## CLASS IX COMPUTER APPLICATIONS FINAL EXAMINATION – MARCH' 08

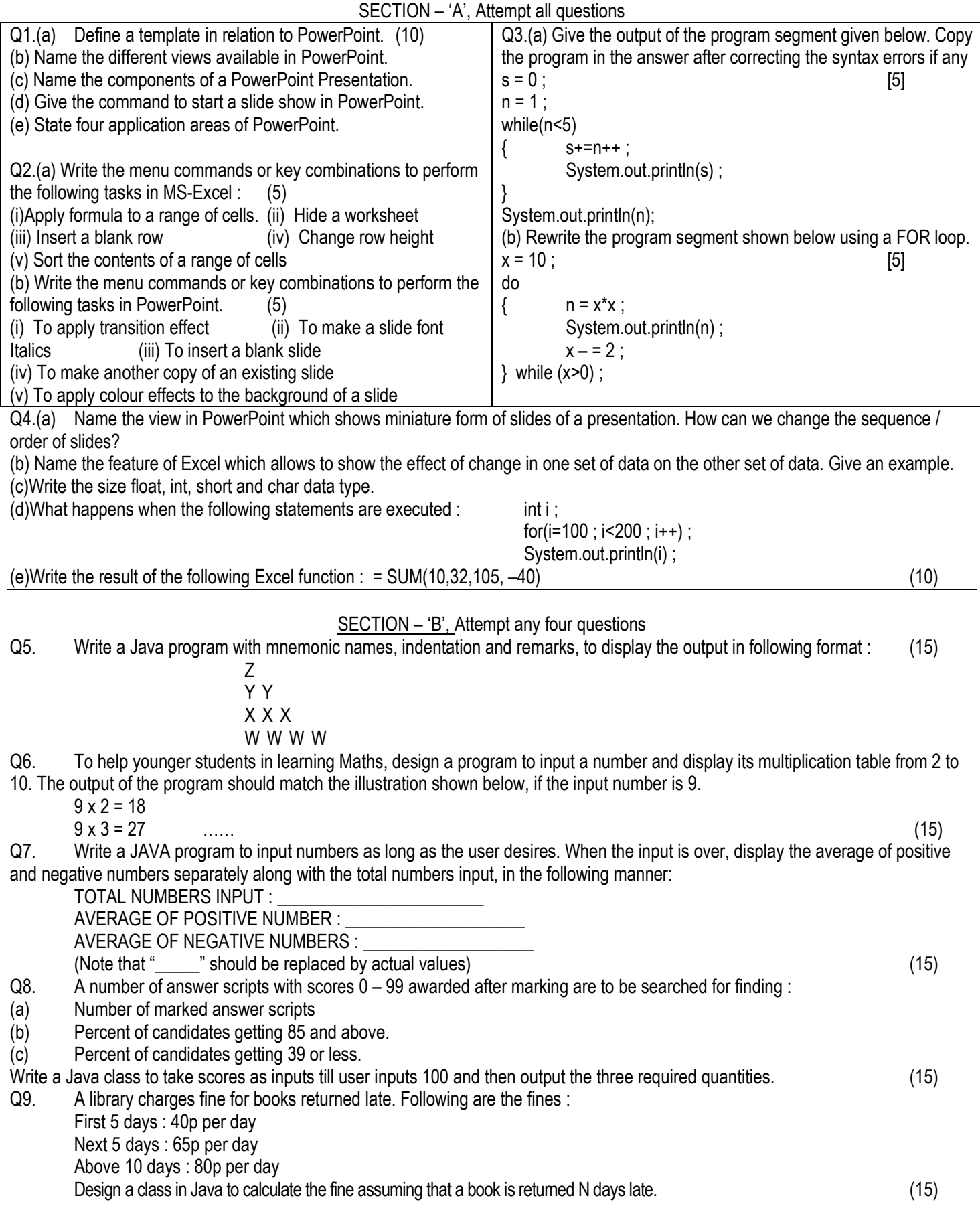